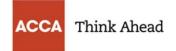

## Minimum technical requirements for ACCA remote session exams

| Operating<br>System    | Windows 10 (64-bit) (excluding 'S Mode')<br>Windows 8.1 (64-bit) (all editions except 'RT')<br>Mac OS 10.13 and above (excluding beta versions)                                                                                                    |
|------------------------|----------------------------------------------------------------------------------------------------|
|                        | Note: Windows Operating Systems must pass Genuine Windows Validation.                                                                                                    |
|                        | <ul> <li>Windows Vista, Windows XP and Windows 7 are strictly prohibited for exam delivery</li> <li>All Linux/Unix based Operating Systems are strictly prohibited.</li> </ul>                                                                                                    |
| Firewall               | Do not take your exam in a setting with a corporate firewall (including VPN) or alert your Network Administrator to the <b>network configuration requirements</b> . We recommend testing on a personal computer. Work computers generally have more restrictions that may prevent successful delivery. |
| Device                 | All tablets are strictly forbidden, unless it has a physical keyboard and also meets the operating system requirements mentioned earlier.                                                                                                    |
| RAM                    | OS specified minimum RAM<br>4 GB RAM or more                                                                                                    |
| Display                | Minimum Resolution: <b>1024 x 768</b> in <b>16-bit color</b> .<br>Additional monitors are forbidden.                                                                                                    |
| Internet<br>Browser    | The newest versions of Microsoft Edge, Safari, Chrome, and Firefox or Internet Explorer 11.                                                                                                    |
| Internet<br>Connection | For optimal performance, a reliable and stable connection speed of <b>3 Mbps</b><br>down and <b>2 Mbps up</b> is required.                                                                                                    |
|                        | Where possible, we recommend testing on a wired network as opposed to a wireless network.                                                                                                    |
|                        | If testing from home, ask others within the household to avoid internet use during your exam session.                                                                                                    |
|                        | Tethering to a mobile hotspot is explicitly prohibited.                                                                                                    |

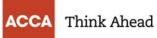

| Webcam                | Webcam must have a <b>minimum resolution of 640x480</b> @ <b>10 fps</b> .<br>Webcam may be internal or may be external and connected to the computer.                                                                                       |
|-----------------------|----------------------------------------------------------------------------------------------------|
|                       | Mac users may need to allow OnVUE within their 'System Preferences:<br>Security & Privacy: Privacy' settings for Microphone, Camera, Automation and<br>Input Monitoring.                                                                    |
| Sound &<br>Microphone | Verify the audio and microphone are not set on mute in Windows.<br>Mac users may need to allow OnVUE within their 'System Preferences:<br>Security & Privacy: Privacy' settings for Microphone, Camera, Automation and<br>Input Monitoring. |
| Browser<br>Settings   | Internet Cookies must be enabled.<br>Any Pop-Up blocking setting(s) must be disabled.                                                                                                    |
| Power                 | Ensure you are connected to a power source before starting your exam to avoid draining your battery during the exam                                                                                                    |